**الســــــــــــــــــــــــــؤال األول : من خالل دراستك لوحدة شبكات الحاسوب ، اجب على كل مما يلي :**

- **1( ما المقصود بكل مما يأتي :**
- **.1 الشبكة التناظرية: هي شبكة جميع األجهزة فيها متكافئة. و لكل حاسوب حق متساو في الموصول إلى الموارد و ال يوجد خادم. .2 تقنية GPRS هي تقنية تستخدم لربط األجهزة الخلوية باإلنترنت.**

2) تصنف شبكات الحاسوب وفقا لمعايير: 1 المساحة الجغرافية التي تغطيها الشبكة 2 علاقة الأجهزة مع بعضها البعض(وجود خادم أو عدمه )  **3( اذكر ثالثة من مكونات الهاتف الخلوي ؟ .1 الخاليا. .2 محطة التحويل. .3 األبراج.**

**4( قارن بين تقنية البلوتوث واألشعة تحت الحمراء من حيث ) األمواج المستخدمة ، ومدى االتصال (. ) ص 132 (**

|                            | _______<br>.                        |       |
|----------------------------|-------------------------------------|-------|
| تقنية الأشعة تحت الحمراء   | تقنية البلوتوث                      | الرقم |
| ( تستخدم الأمواج الضوئية ) | ( تستخدم أمواج راديو )              |       |
| مدى الاتصال بضعة أمتار     | يصل مدى الاتصال إلى 100 متر أو يزيد |       |

**5( علل العبارة اآلتية :**

 **ب. ال يشترط وجود توجيه مباشر بين المرسل والمستقبل في تقنية البلوتوث . ألن أمواج الراديو المستخدمة تنتشر بشكل دائري**

**6( اذكر مثاال واحدا لكل مما يلي :**

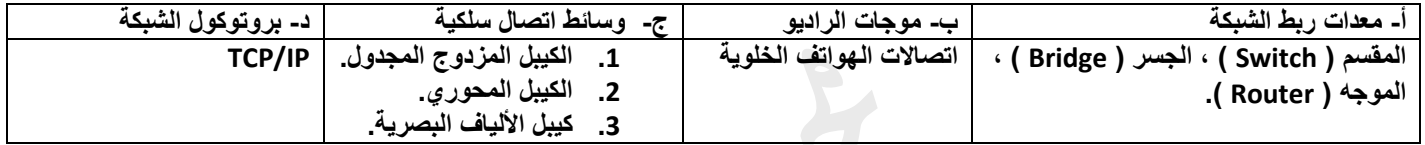

## **الســــــــــــــــــــــــــؤال الثاني :**

**أ( تتبع تنفيذ برامج بيسك اآلتية ، واكتب آخر قيمه تم تخزينها في المتغير M في ذاكرة الحاسوب .**

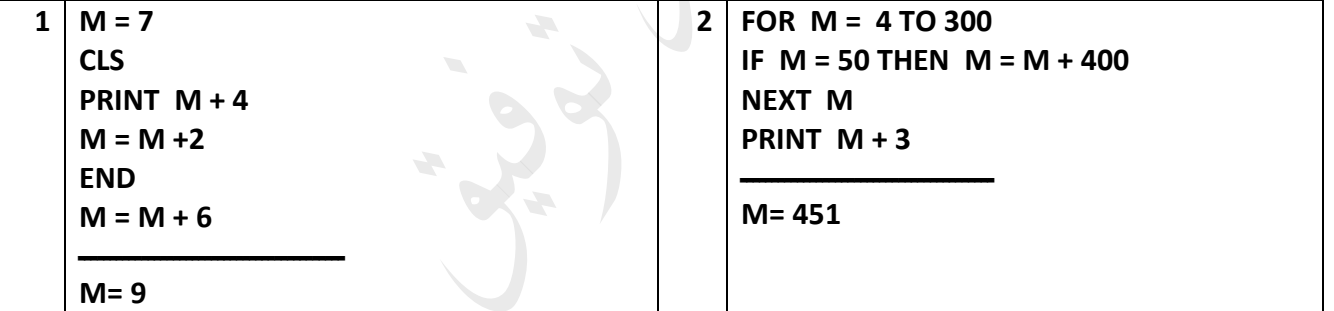

**ب( حول كل من التعابير التالية إلى لغة بيسك باستخدام االقترانات المكتبية :**

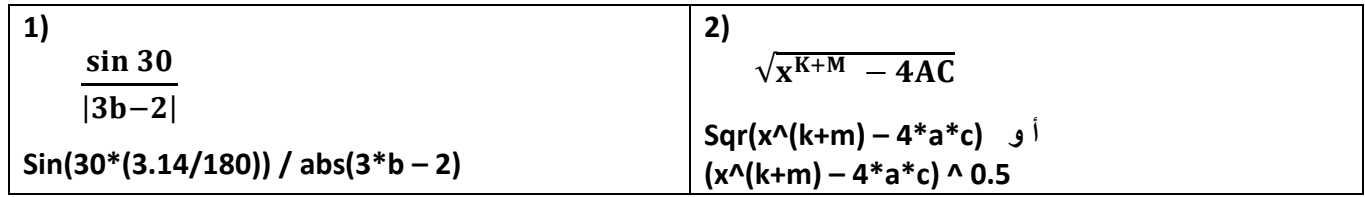

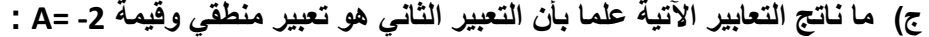

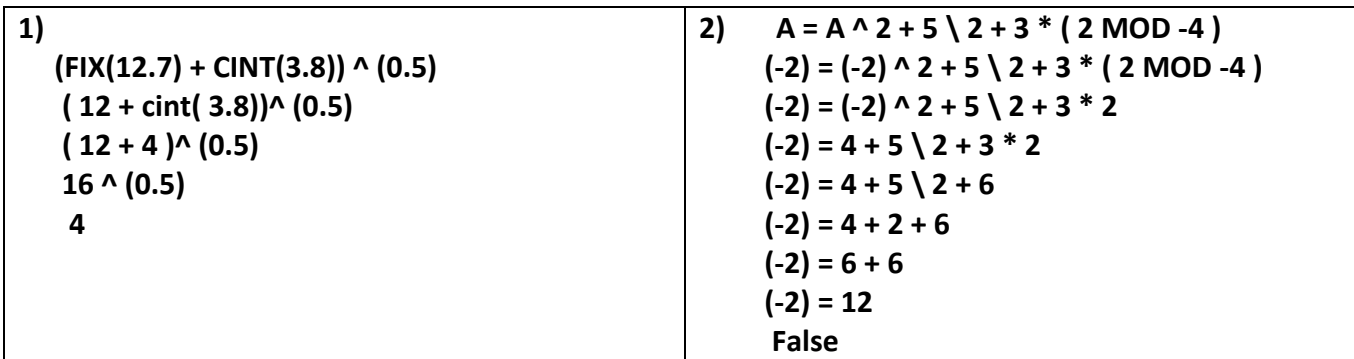

**الســــــــــــــــــــــــــؤال الثالث :** 

**أ( من خالل دراستك لوحدة التجارة اإللكترونية ، اجب على كل مما يلي : 1( ما المقصود بكل مما يلي : أ- التسويق اإللكتروني : عملية ترويج البضائع والخدمات عن طريق شبكة اإلنترنت وذلك من خالل مواقع إلكترونية تحتوي على صور البضائع والخدمات المراد تسويقها أو من خالل اإلعالن عن الموقع وما يحتويه من خالل مواقع إلكترونية أخرى. ب- التجارة اإللكترونية الجزئية: هي أحد أنواع التجارة اإلكترونية حيث يتم فيها إنجاز أحد عناصر العملية التجارية على األقل بطريق تقليدية وليس عبر االنترنت. 2( اذكر ثالثة من مرتكزات التجارة اإللكترونية . أ- تكنولوجيا المعلومات. ب- تكنولوجيا االتصاالت. ج- تكنولوجيا اإلنترنت. 3( على ماذا يعتمد حجم نمو التجارة األلكترونية وانتشارها .1 يعتمد على مدى توافر البنية التحتية .2 واستكمال المتطلبات األساسية الالزمة لها 4( ما هي أنواع التجارة اإللكترونية حسب هوية طرفي العملية التجارية ؟ ) B2C ( ) Business to Customer( المستهلك إلى الشركة.2 ( B2B ( ) Business to Business ( الشركة إلى الشركة .1 ) C2B () Customer to Business ( الشركة إلى المستهلك.4 ( G2C ( ) Government to Customer ( المستهلك إلى الحكومة .3 ) C2C ( ) Customer to Customer( المستهلك إلى المستهلك .5 5( اذكر ثالثة من فوائد التجارة اإللكترونية للبائع ؟ .1 تخفيض الكلفة وزيادة األرباح .2 توسيع األسواق بالوصول إلى األسواق العالمية. .3 الدقة المتناهية والسرعة في نقل المعلومات. ب( اكتب جملة واحدة فقط بلغة بيسك لكل مما يلي : 1( اطبع مربع العدد M إذا كان من مضاعفات العدد 4 دون استخدام كل من FIX أو INT أو MOD IF M/4 = M\4 THEN PRINT M^2 2( ادخل المتغير الرمزي \$K ثم المتغير العددي R بجملة ادخال واحدة مع رسالة االعالم التالية R , \$K Enter INPUT " Enter k\$ , R" ; k\$,R 3( حول التعبير التالي (B<> A ( إلى لغة بيسك مستخدما المعامل OR A>B OR A<B 4( تعيين القيمة المطلقة للعدد التقريبي الصحيح للمقدار B – A2 3 إلى المتغير X LET X= ABS ( CINT ( 2\*A –B^3 )) الســــــــــــــــــــــــــؤال الرابع : أ( كم مرة تم مسح شاشة المخرجات عند تنفيذ كل من البرامج التالية : FOR A = 2 TO 10 STEP 3 1 CLS 2 PRINT A PRINT A , 10 PRINT B IF A <> 5 THEN CLS** مرتين مرتين **CLS NEXT A END PRINT A REM CLS CLS ب( من خالل دراستك لوحدة شبكات الحاسوب ، اجب على كل مما يلي : 2( ما المقصود بكل مما يأتي :**

**.1 الشبكة التناظرية هي شبكة جميع األجهزة فيها متكافئة. و لكل حاسوب حق متساو في الموصول إلى الموارد و ال يوجد خادم. -2 تقنية GPRS هي تقنية تستخدم لربط األجهزة الخلوية باإلنترنت.**

**تصنف شبكات الحاسوب وفقا لمعايير، اذكرها ؟.1المساحة الجغرافية التي تغطيها الشبكة.عالقة األجهزة مع بعضها البعض. )وجود خادم أو عدمه ( اذكر ثالثة من مكونات الهاتف الخلوي ؟ .1 الخاليا. .2 محطة التحويل. .3 األبراج.**

2

بعد حل هذه الورقة يمكنك حل أسئلة الدورة المكثفة وحفظ المادة النظرية من الملخص النظرى

**3( قارن بين تقنية البلوتوث واألشعة تحت الحمراء من حيث ) األمواج المستخدمة ، ومدى االتصال (. ) ص 132 (**

| تقنية الأشعة تحت الحمراء   | تقنية البلوتوث                      | الرقم |
|----------------------------|-------------------------------------|-------|
| ( تستخدم الأمواج الضوئية ) | ( تستخدم أمواج راديو )              |       |
| مدى الاتصال بضعة أمتار     | يصل مدى الاتصال إلى 100 متر أو يزيد |       |

**ب. ال يشترط وجود توجيه مباشر بين المرسل والمستقبل في تقنية البلوتوث ألن أمواج الراديو المستخدمة تنتشر بشكل دائري**

**4( اذكر مثاال واحدا لكل مما يلي :**

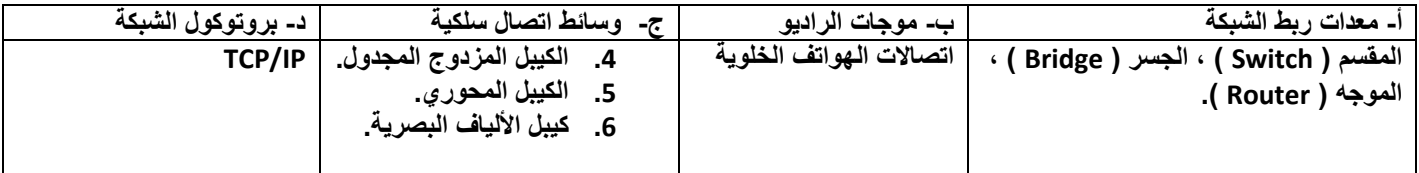

**الســــــــــــــــــــــــــؤال الخامس :**

**أ ( ادرس البرنامج اآلتي ثم أجب عن األسئلة التي تليه :**

**-2 استخرج من البرنامج :**

**A\$ = "A" \* "B" FOR A = -6 TO 25 STEP -4 IF A = AMMAN THEN REM PRINT IF X THEN B = 20 NEXT A PRINT "X="; X**

**A\$ = "A" + "B" FOR A = -6 TO 25 STEP 4 IF A = AMMAN THEN REM PRINT IF X THEN B = 20 END IF NEXT A PRINT "X="; X**

 **ب( اكتب ناتج تنفيذ البرامج اآلتية كما سيظهر على شاشة المخرجات :**

**-1 صحح االخطاء الموجودة في المقطع البرمجي .**

**أ- جملة غير تنفيذية PRINT REM ب- متغير رمزي \$A ت- تعبير منطقي AMMAN = A ث- ثابت عددي 20 ج- رسالة عنونه "=X"**

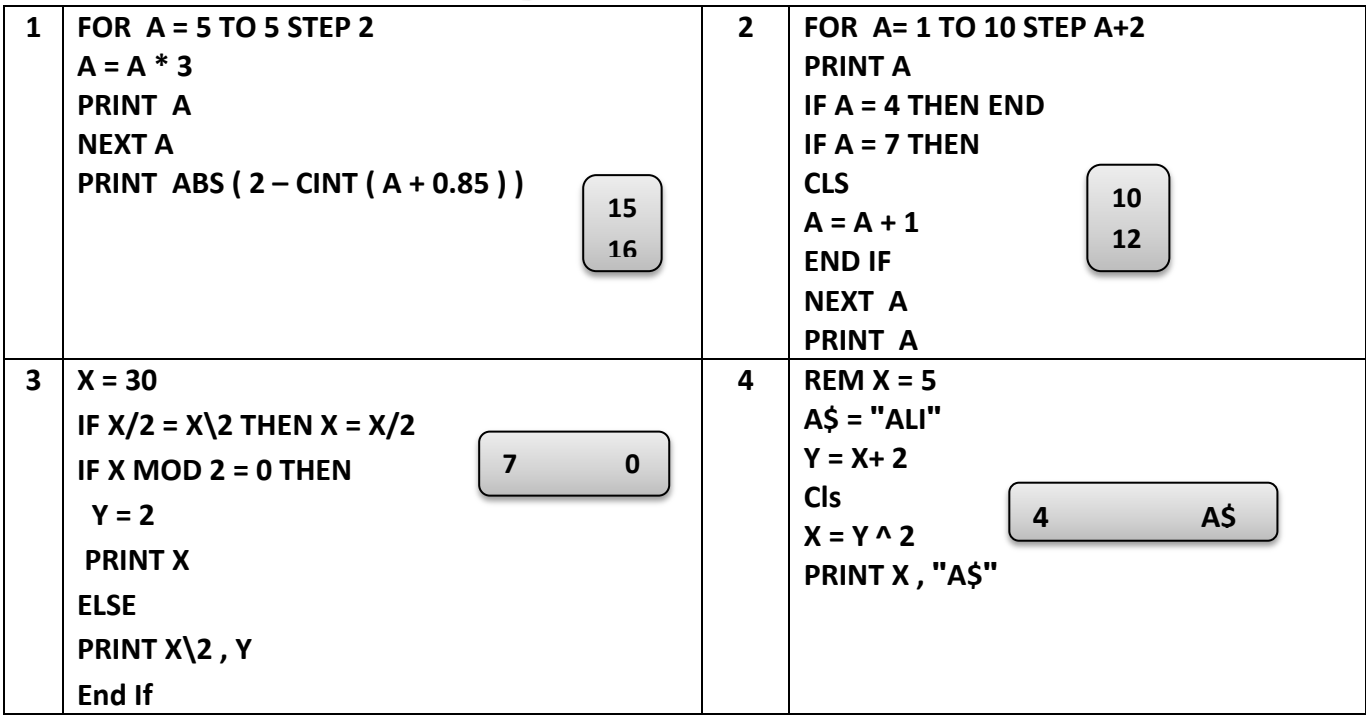

 **أكمل المقطع البرمجي للبرامج اآلتية بما يحقق المطلوب :**

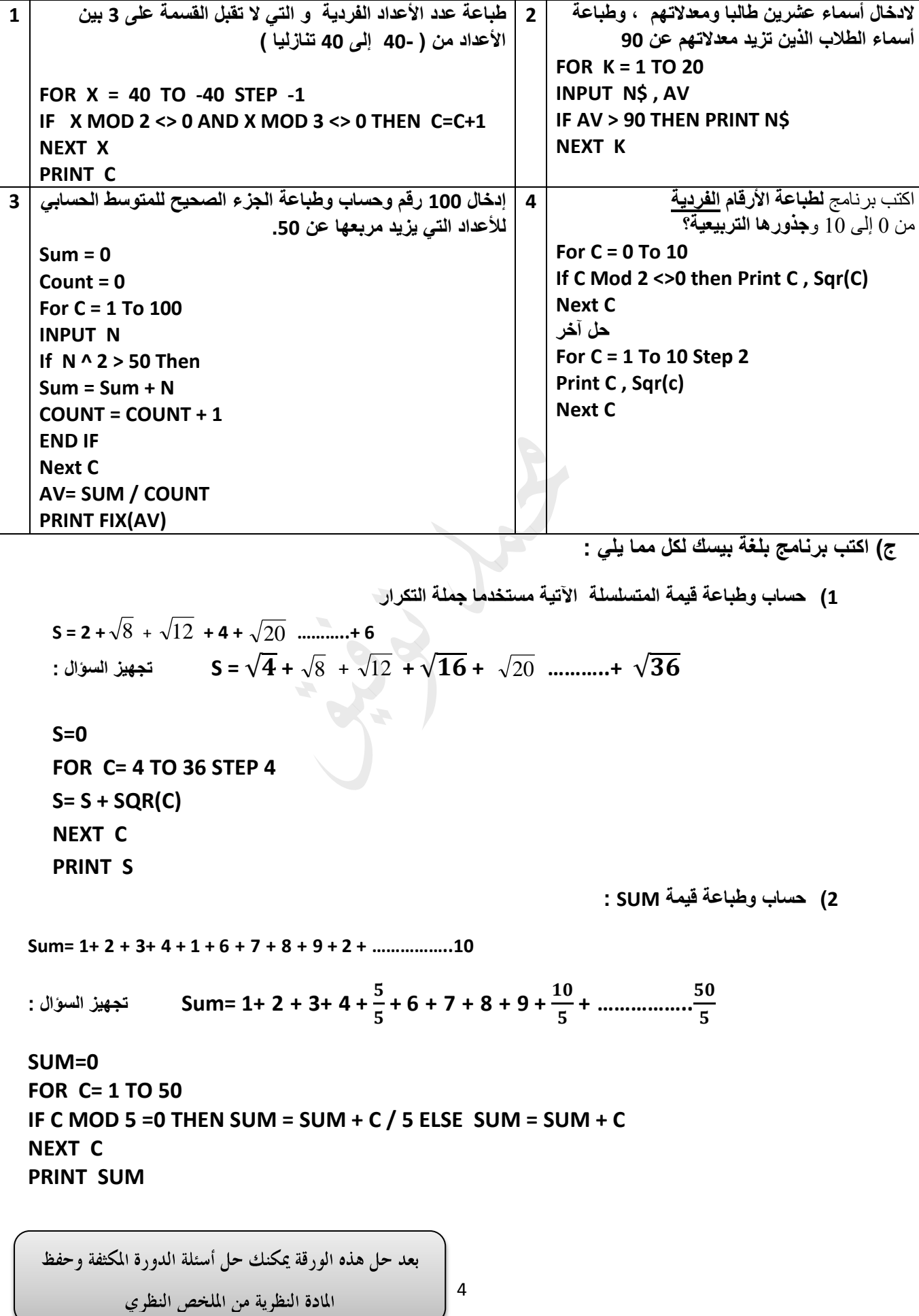

 $\vert 4$ 

## أسئلة إضافية:

**س:4 حول كل من العبارات التالية إلى ما يقابلها في بيسك:**

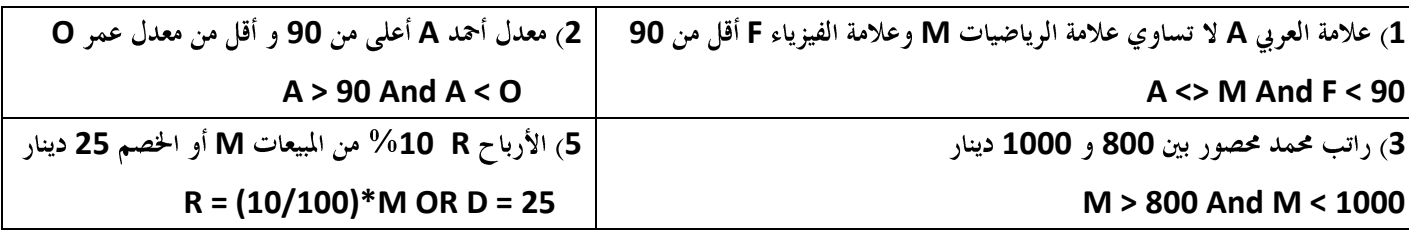

س**5**: أعط مثالاً واحداً على كل من :

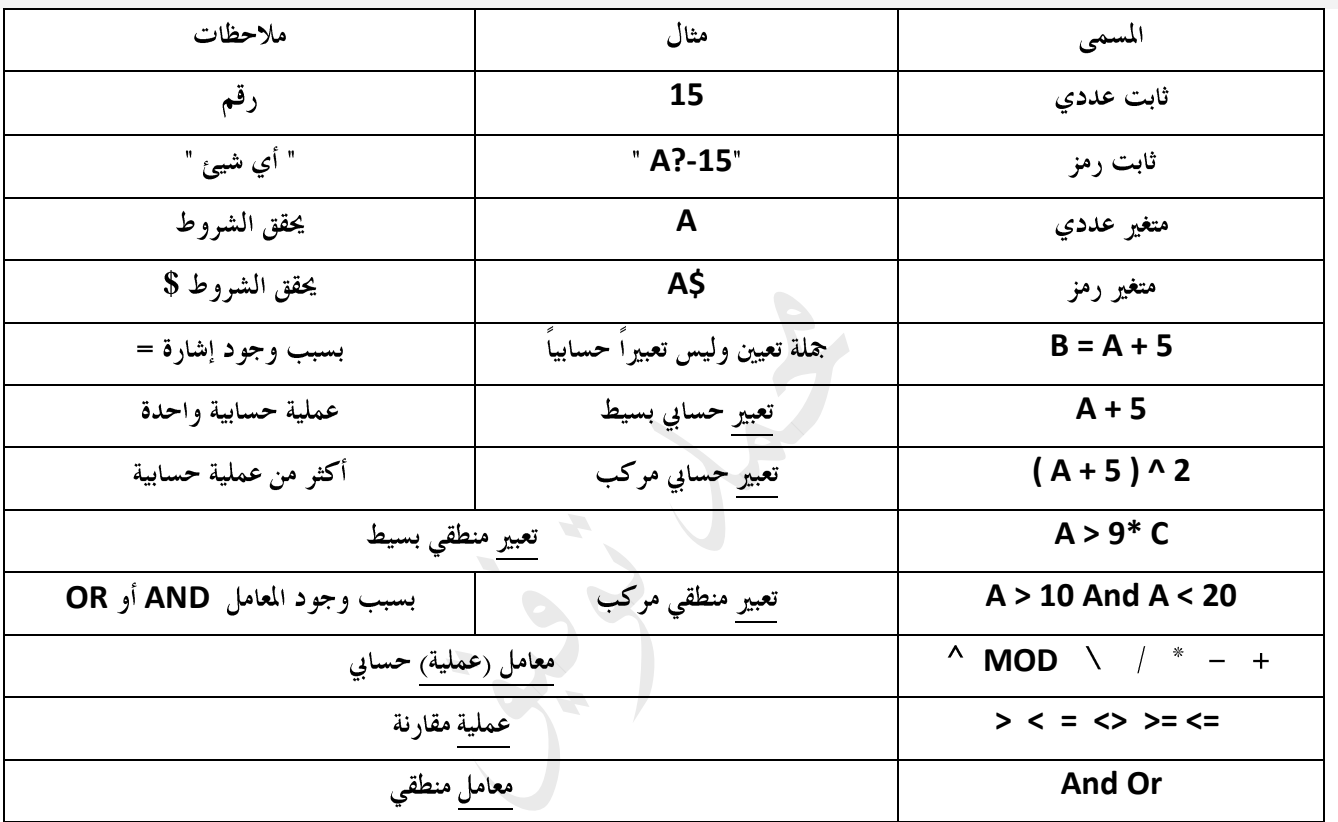

**س:10استخرج من البرنامج اآلتي:**

**REM HI STUDENTS INPUT "2 VALUE" ; A,Z\$**  $S = A + S^{\wedge} 2$ **IF S > 5 OR S = 0 THEN CLS ELSE PRINT A+2 IF Z\$ = "ALI" THEN PRINT "WELCOME TO" ; Z\$ END IF END**

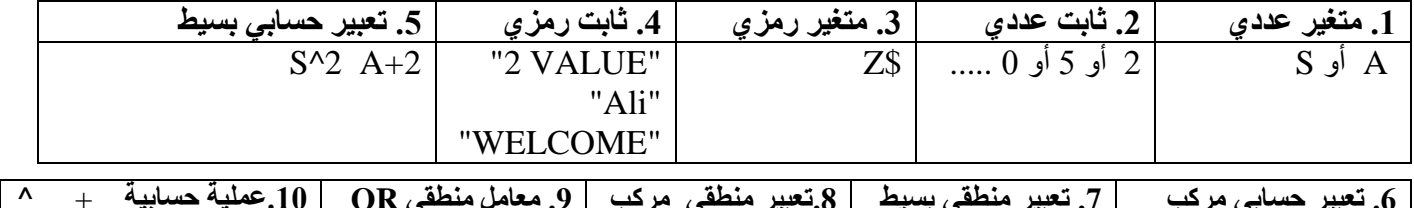

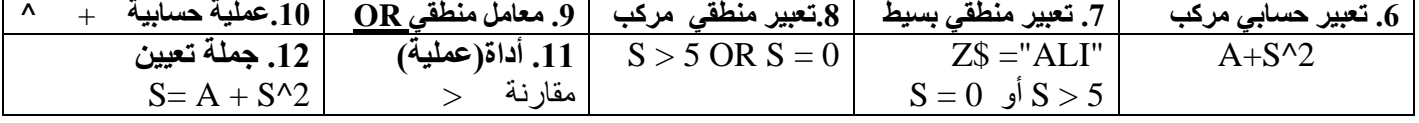

 .11 **رسالة إعالم** "VALUE 2" .12 **رسالة عنونة** "TO WELCOME " .13 **جملة غير تنفيذية** STUDENTS HI REM .14 **جملة اختيارية** END **انتبه: 1( عند استخراج رسالة إعالم فإن اإلجابات التالية خاطئة:** "2 VALUE" **; INPUT** "2 VALUE" "2 V**a**LUE" **حيث يتم استخراجها دون أي تغيير أو إضافة. 2( عند استخراج جملة تعيين اإلجابة التالية خاطئة:** 2 ^ S + A = S **Let** لعدم وجود Let في البرنامج. أما لوكانت موجودة في البرنامج فإنها تكتب. **3( التعبير المنطقي دائماً بعد If وأحياناً بعد Print** لذلك 0 = S ليست جملة تعيين ألنها بعد If

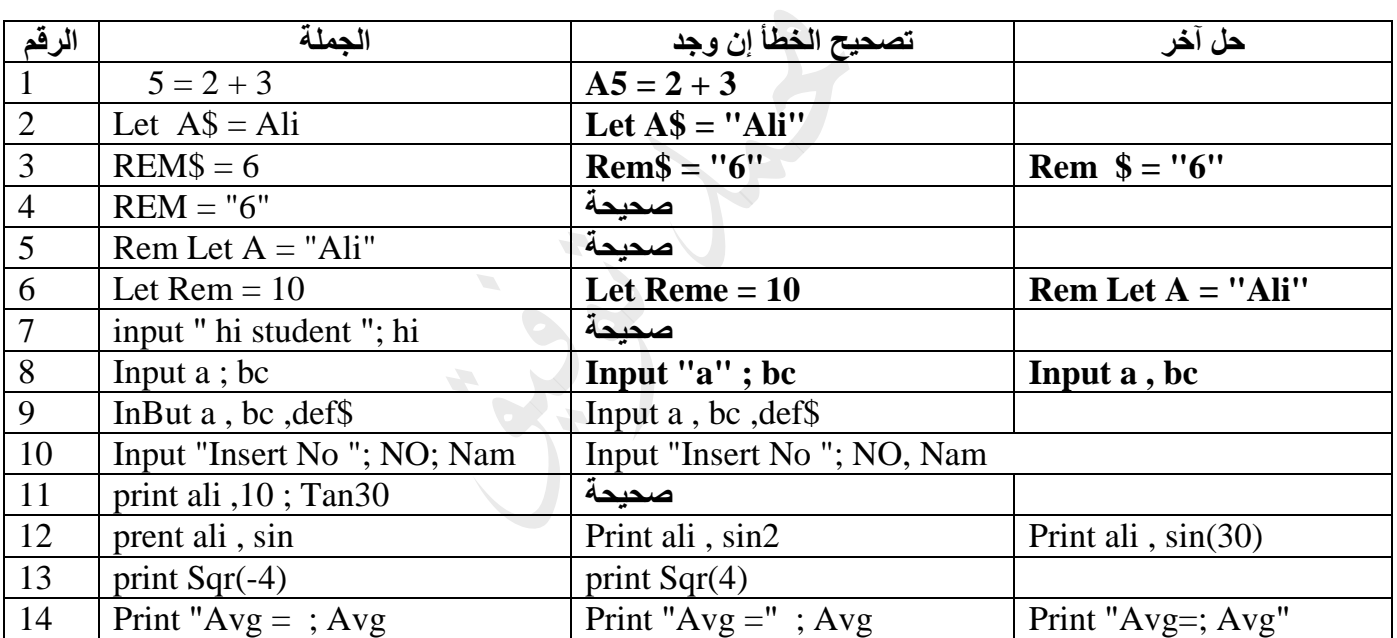

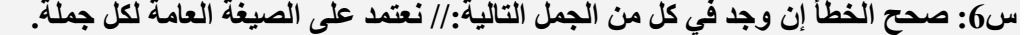

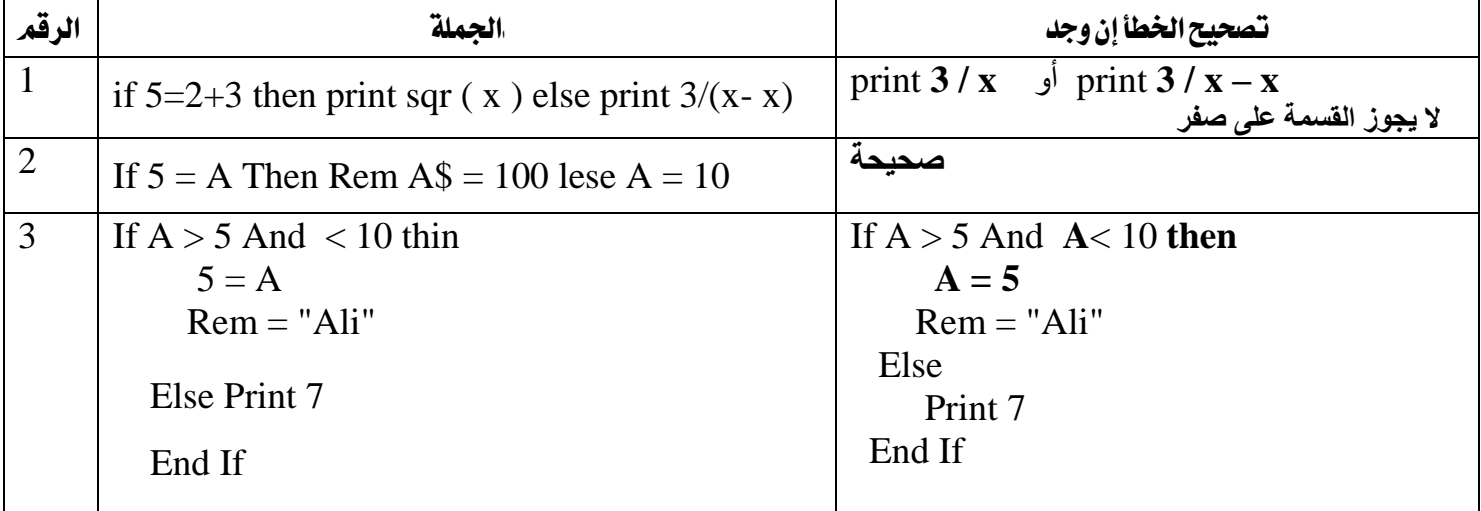

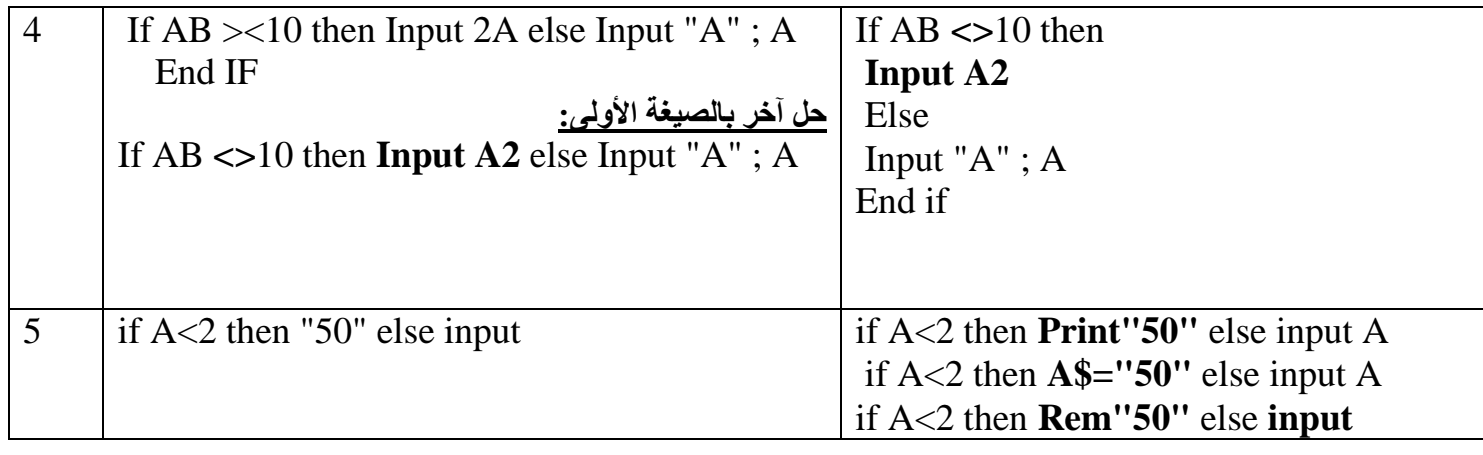

**س:7 ما هو ناتج تنفيذ كل من البرامج التالية: // القيمة النهائية للمتغير**

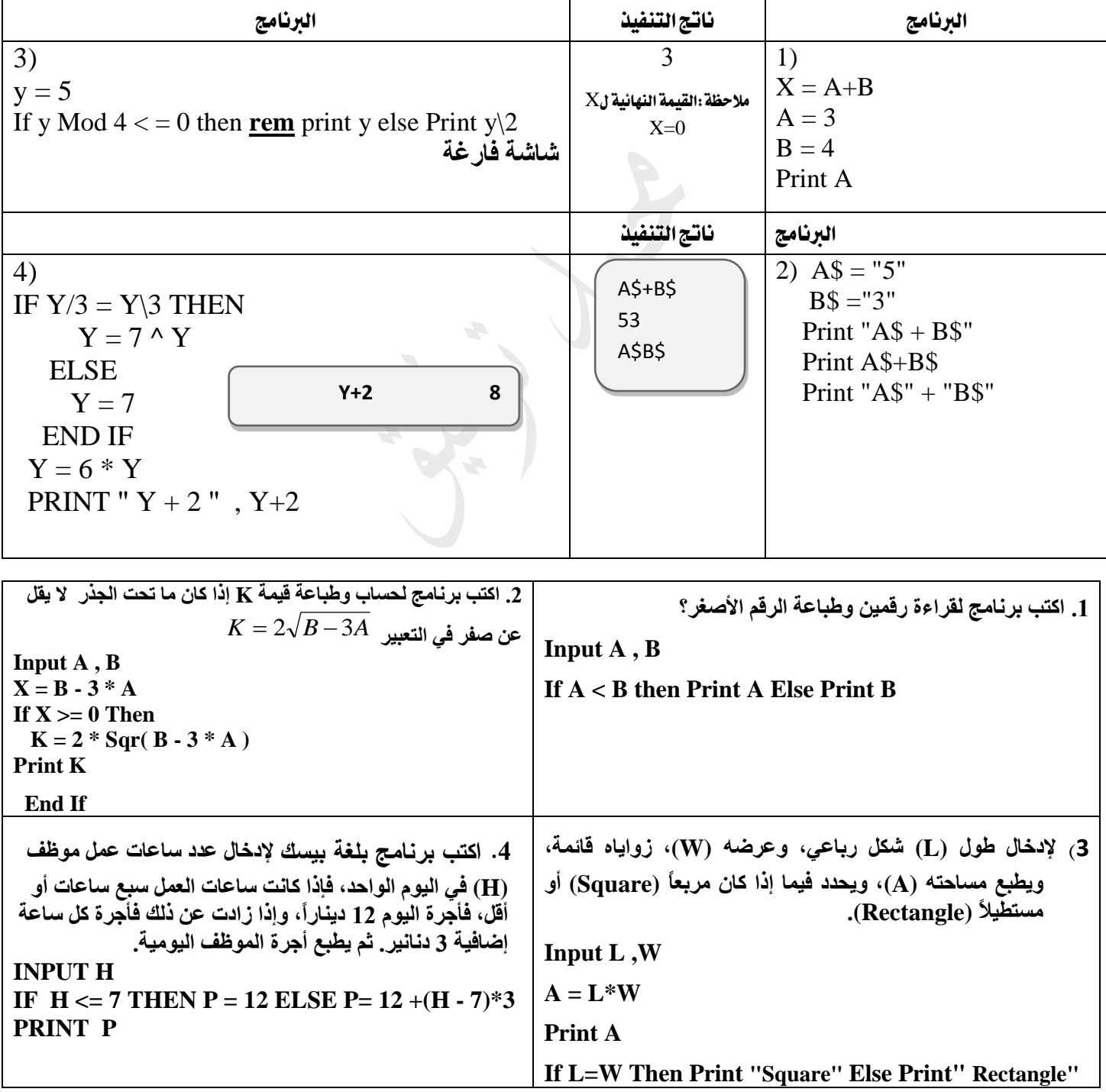

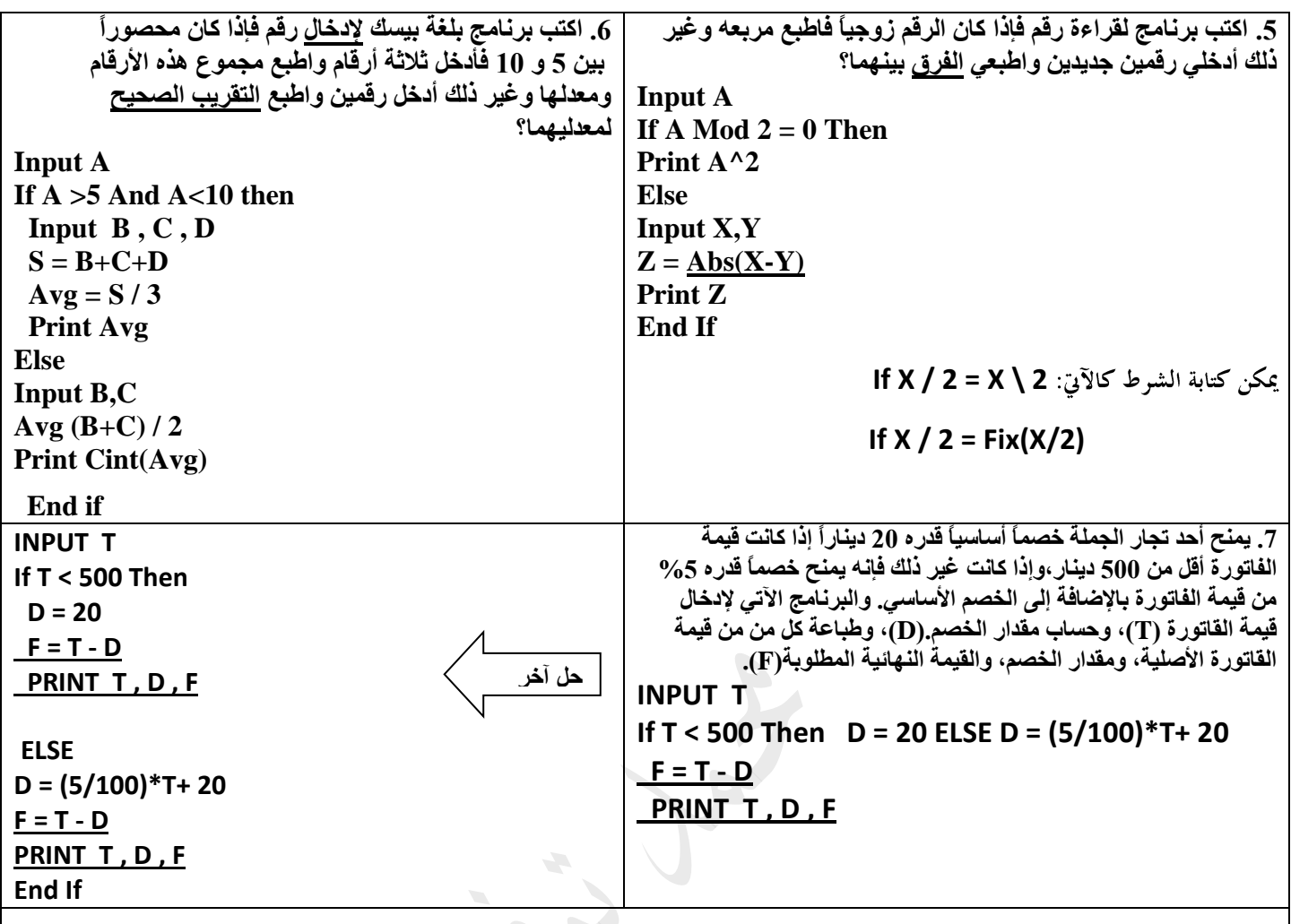

**.8 إلدخال عدد، فإذا كان العدد أكبر من ،100 فيطبع العدد ومربعه وجذره التربيعي، وغير ذلك فيطبع العدد وثالثة من مضاعفاته.** 

**INPUT X**

**IF X > 100 THEN PRINT X,**  $X^2$ **,**  $X^3$ **(0.5) ELSE PRINT X, 2\*X, 3\*X, 4\*X** 

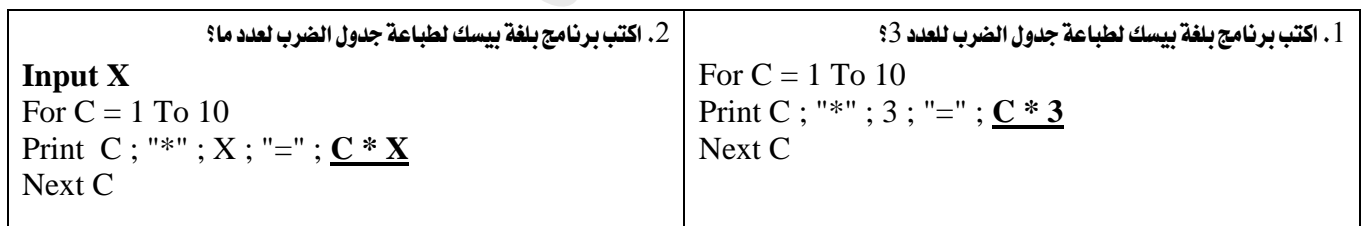

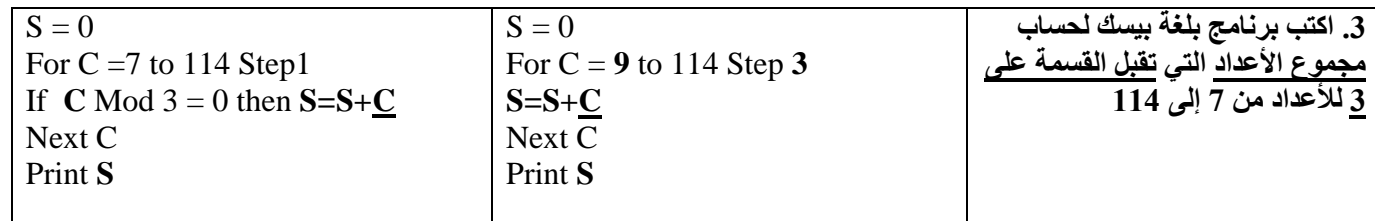

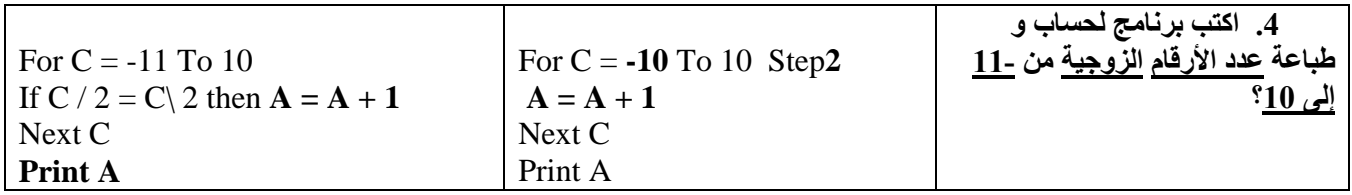

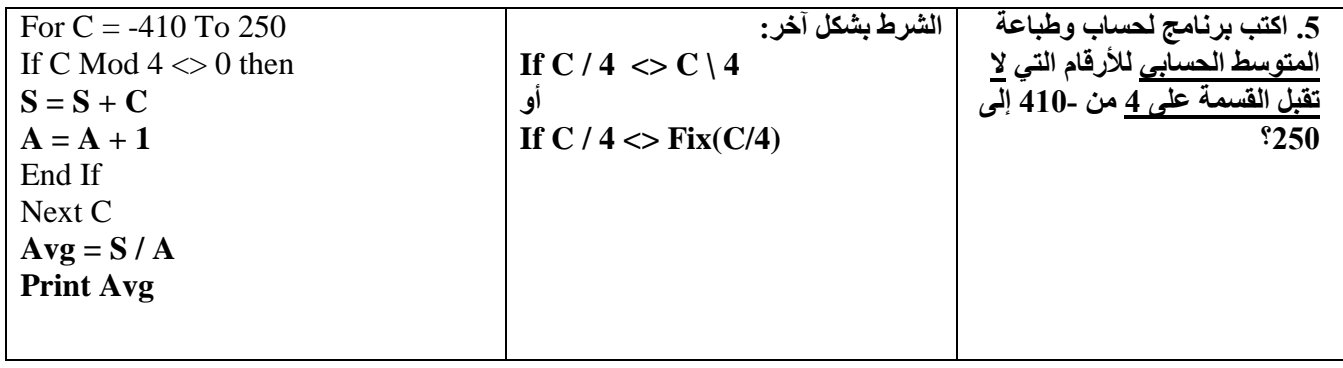

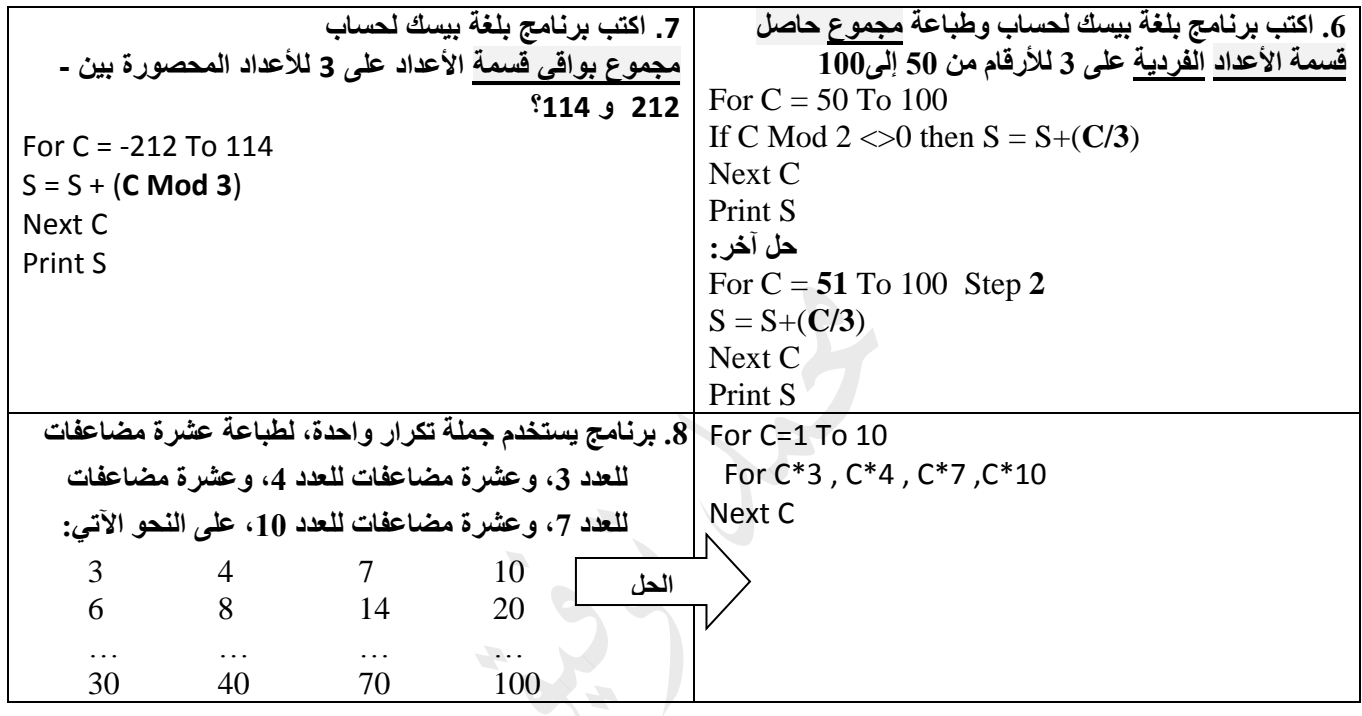

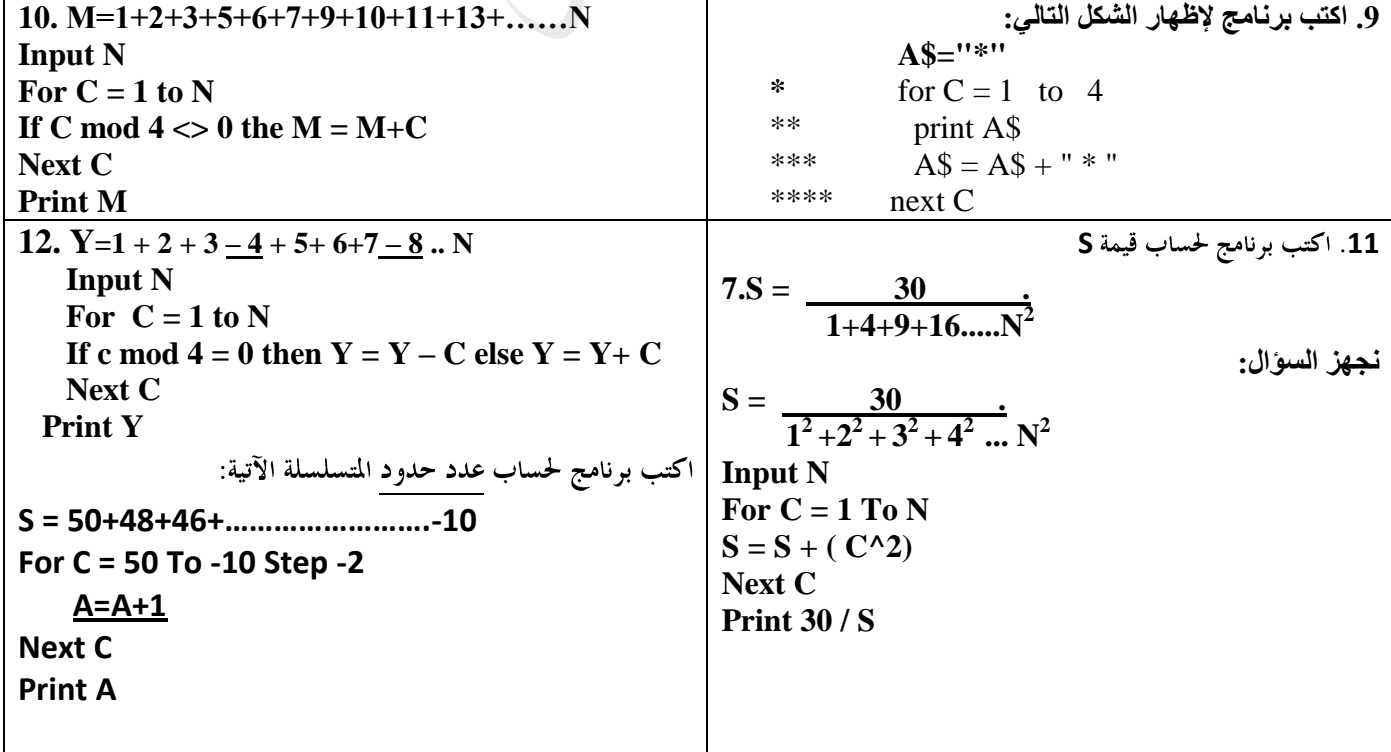

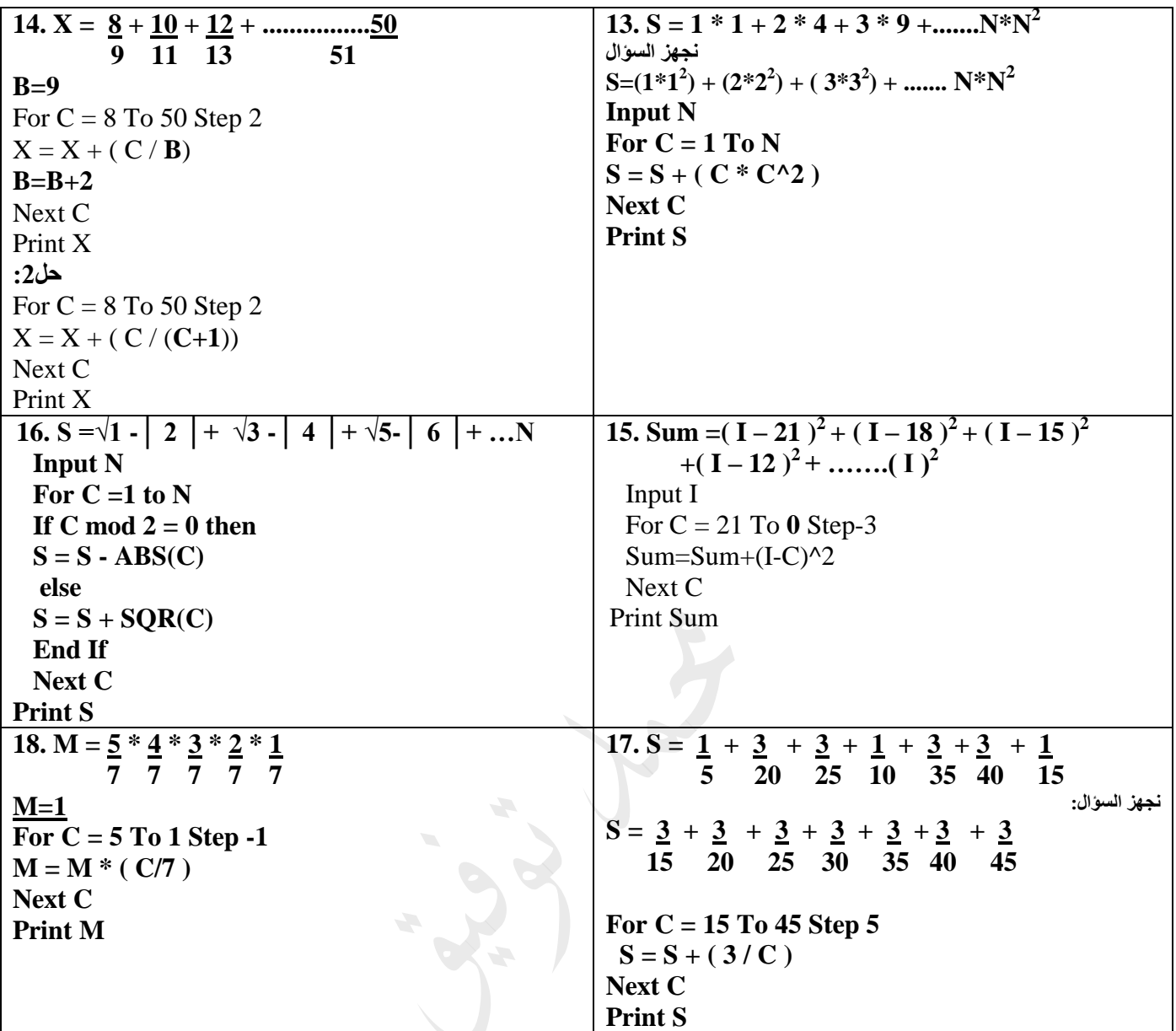

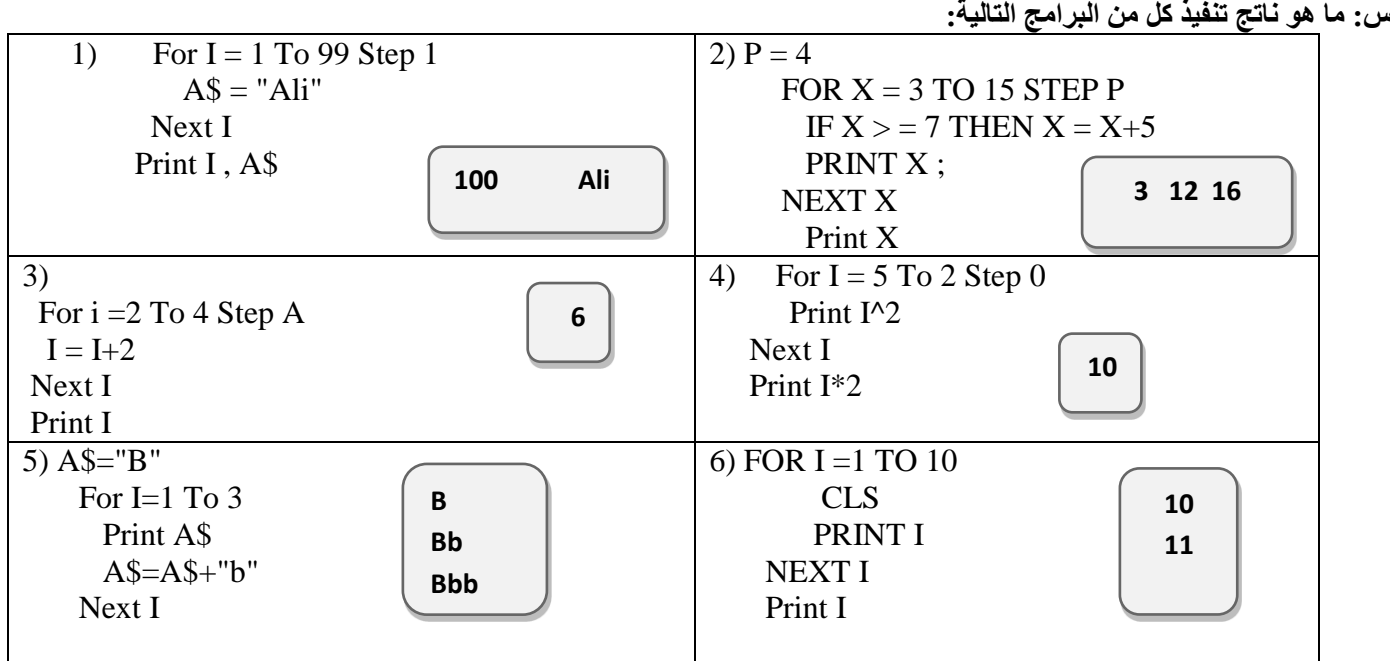

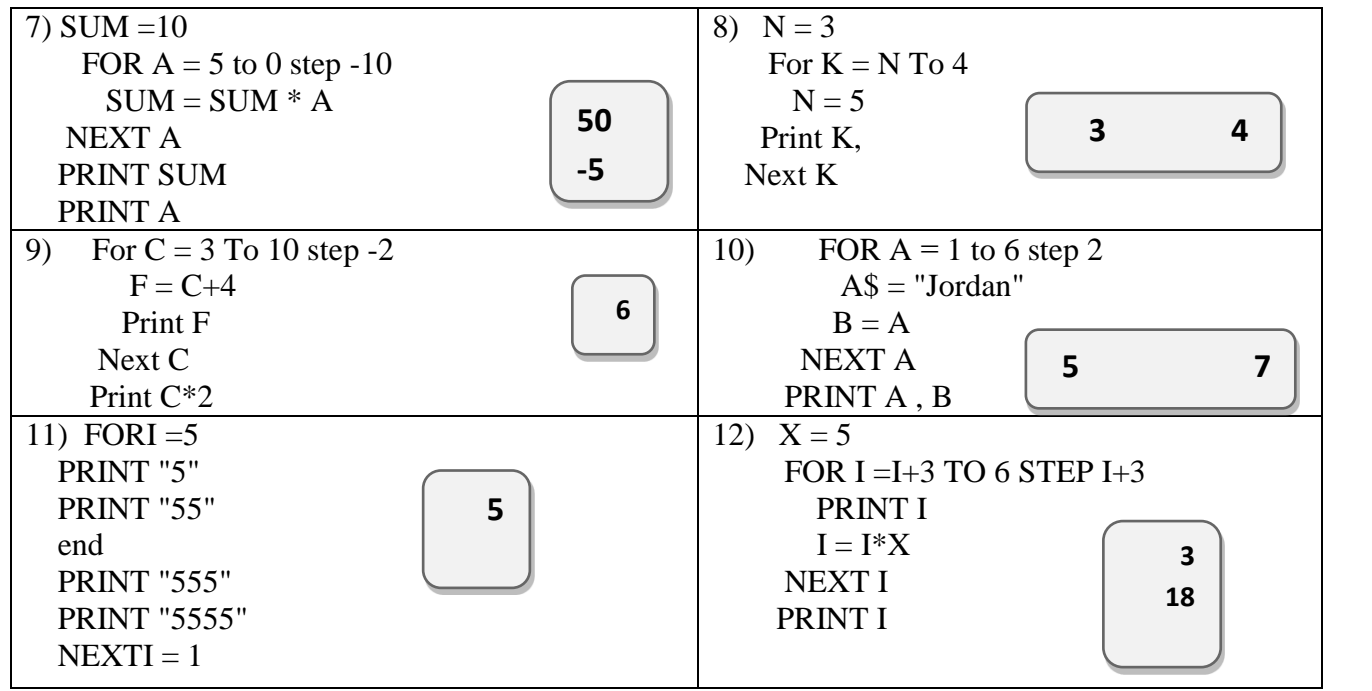

**س: صحح الخطأ إن وجد في كل من الجمل اآلتية**

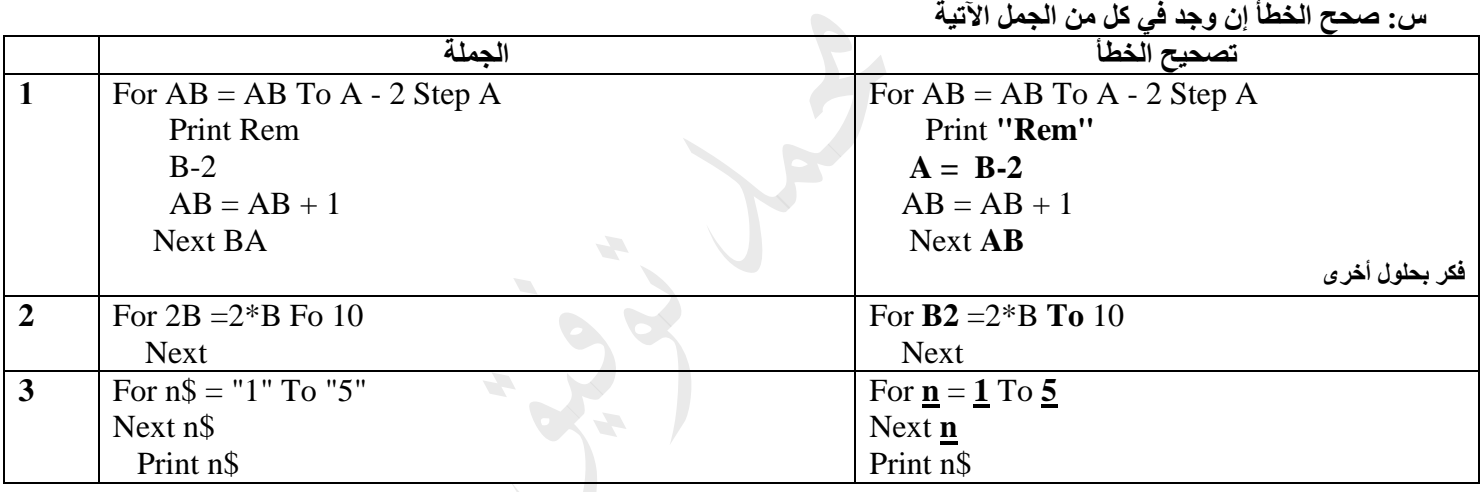

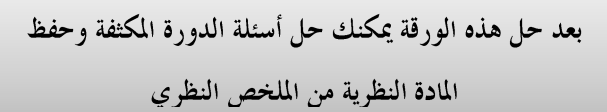

I

## الاقترانات المكتبية

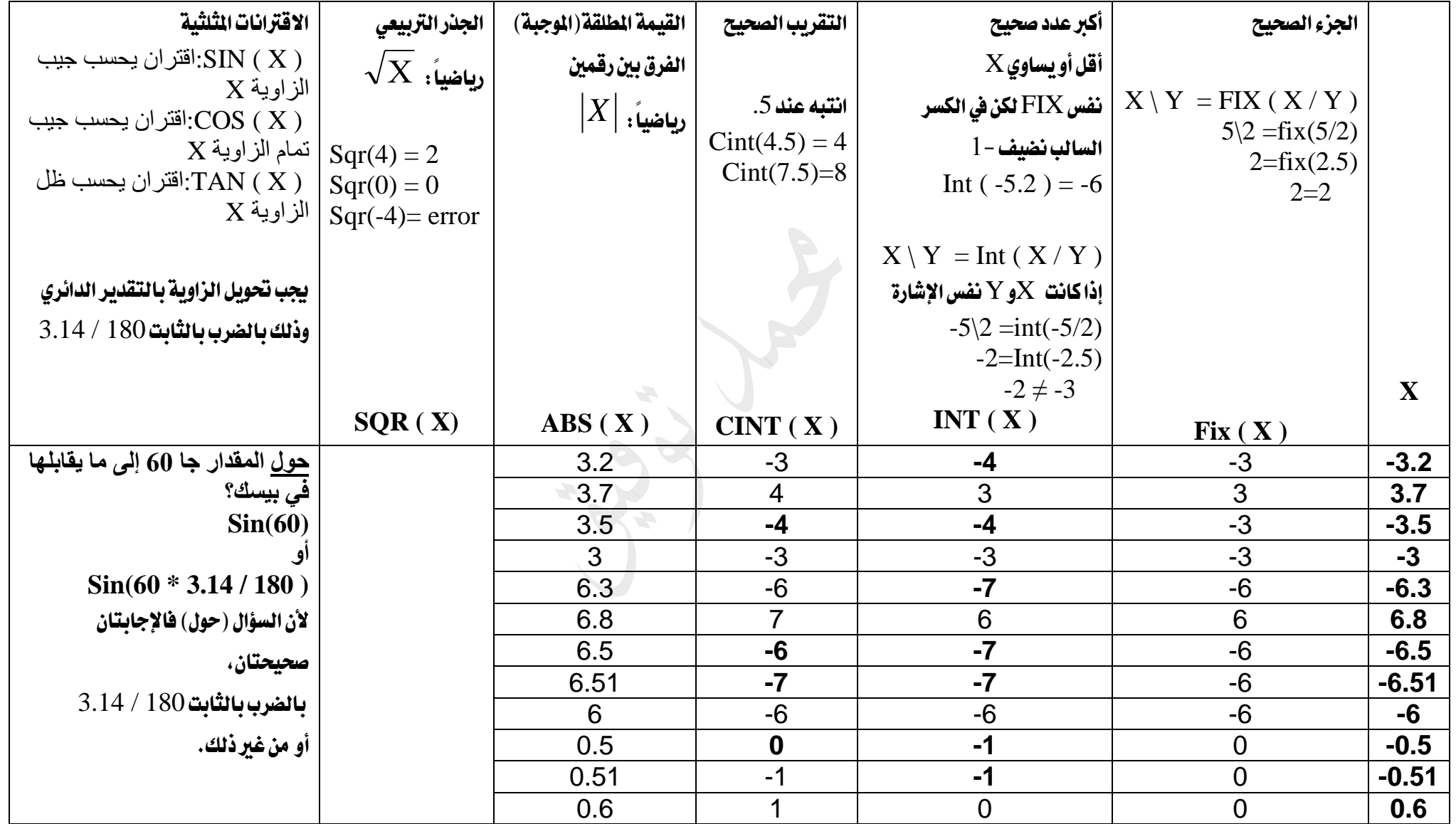

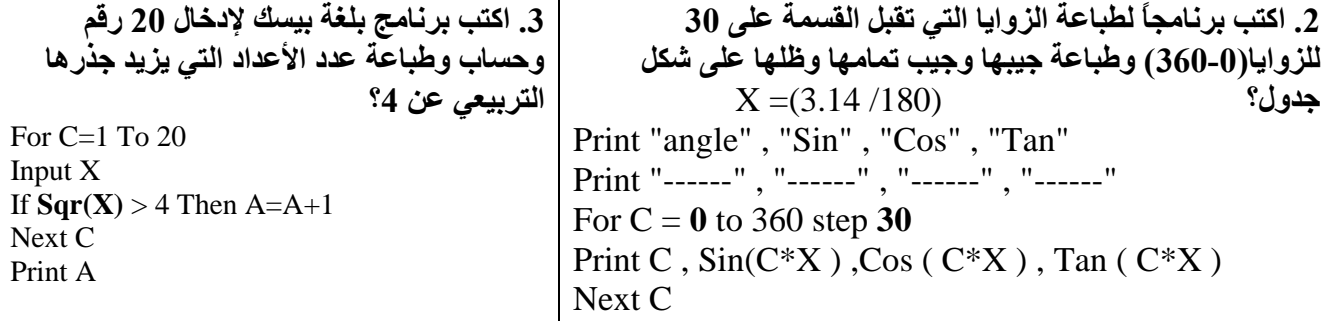

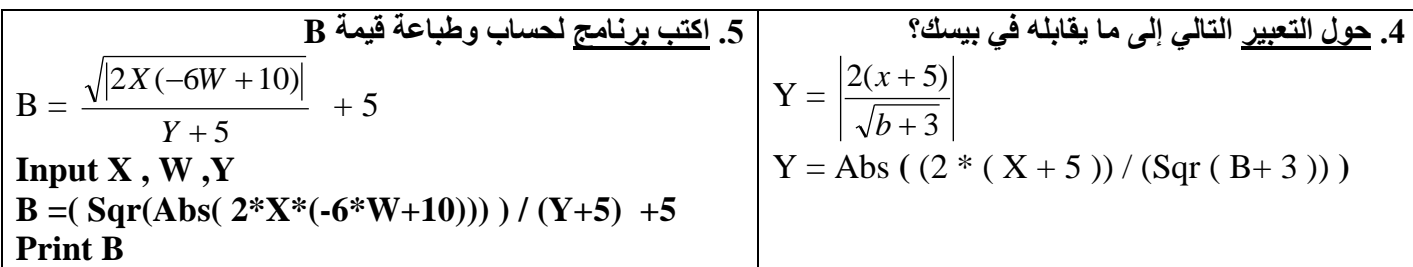

**.6 اكتب جملة برمجية واحدة لـ:** 

أ. **طباعة الجذر التربيعي** للمتغير A **إذا** كان **الفرق** بين A و B يزيد عن 80

**If**  $\text{Abs}(A-B) > 80$  **Then Print**  $\text{Sqr}(A)$ 

ب. **إنهاء** البرنامج **إذا** كان **التقريب الصحيح** لـ y ال يساوي **الجزء الصحيح** لـ X

**If**  $Cint(Y) \ll Fix(X)$  **Then End** 

**ج. طباعة** حساب العميل A مضاف له 100 دينار إذا كان حسابه من **مضاعفات** العدد .10

**If A Mod**  $10 = 0$  **Then Print A+100 If A /10 = Fix(A/10) Then Print A+100 آخر حل**

د. طباعة **جيب** الزاوية Z بالتقدير الدائري إذا كانت الزاوية **زوجية** و**غير ذلك** طباعة جيب تمامها. **If Z** / 2 = **Z** \ 2 Then Print Sin( $Z*3.14/180$ ) Else Print Cos( $Z*3.14/180$ ) **أو**

**If Z / 2 = Fix(Z/2) Then Print Sin(Z\*3.14/180) Else Print Cos(Z\*3.14/180)**

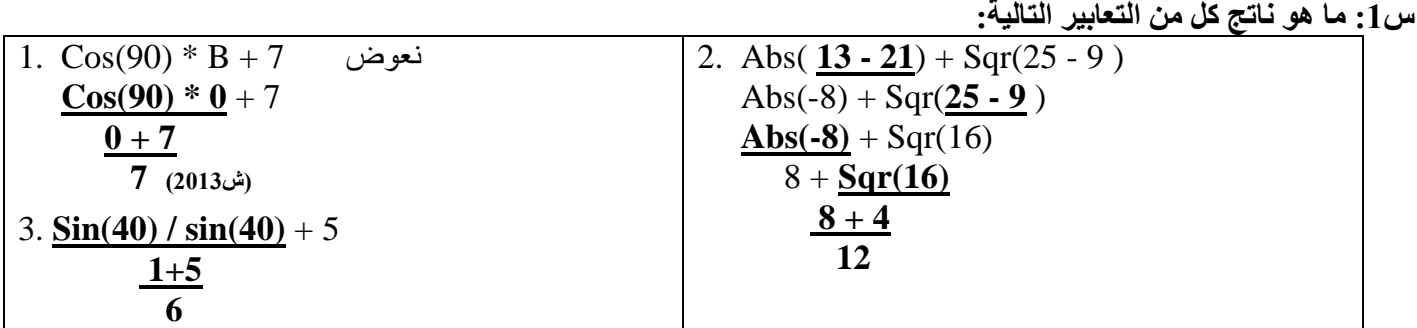

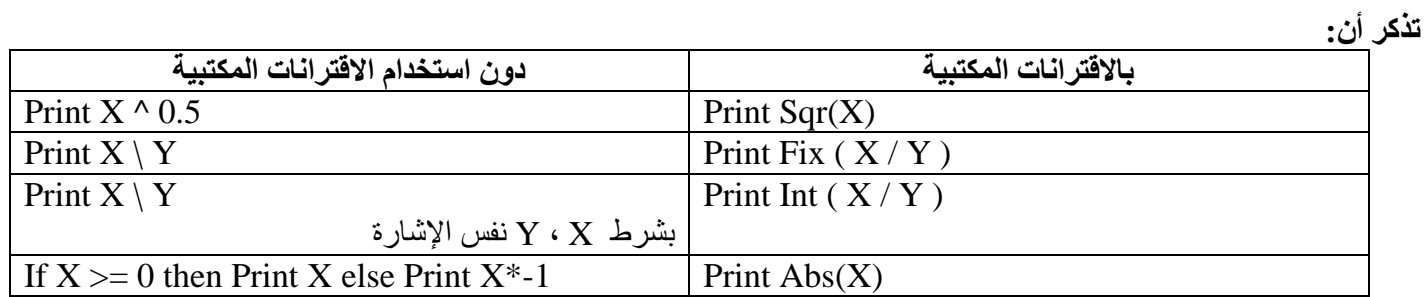

## بعض المعلومات النظرية :

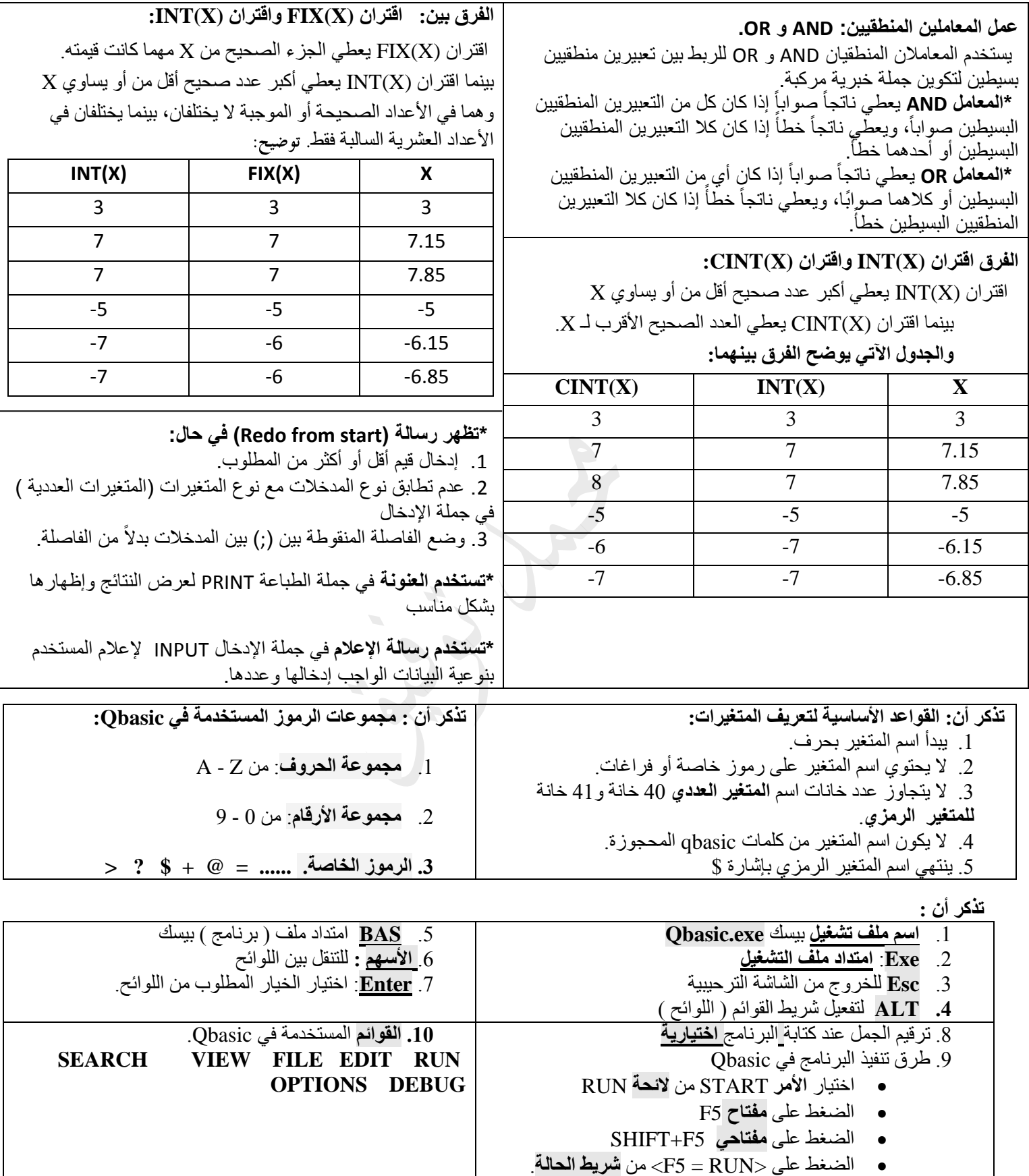